### <span id="page-0-0"></span>PERANCANGAN SISTEM INFORMASI PENJUALAN BUKET **DAN KADO PADA TOKO UKIII BEEFLORIST BERBASIS WEB DENGAN METODE WATERFALL**

### **LAPORAN KULIAH PRAKTEK**

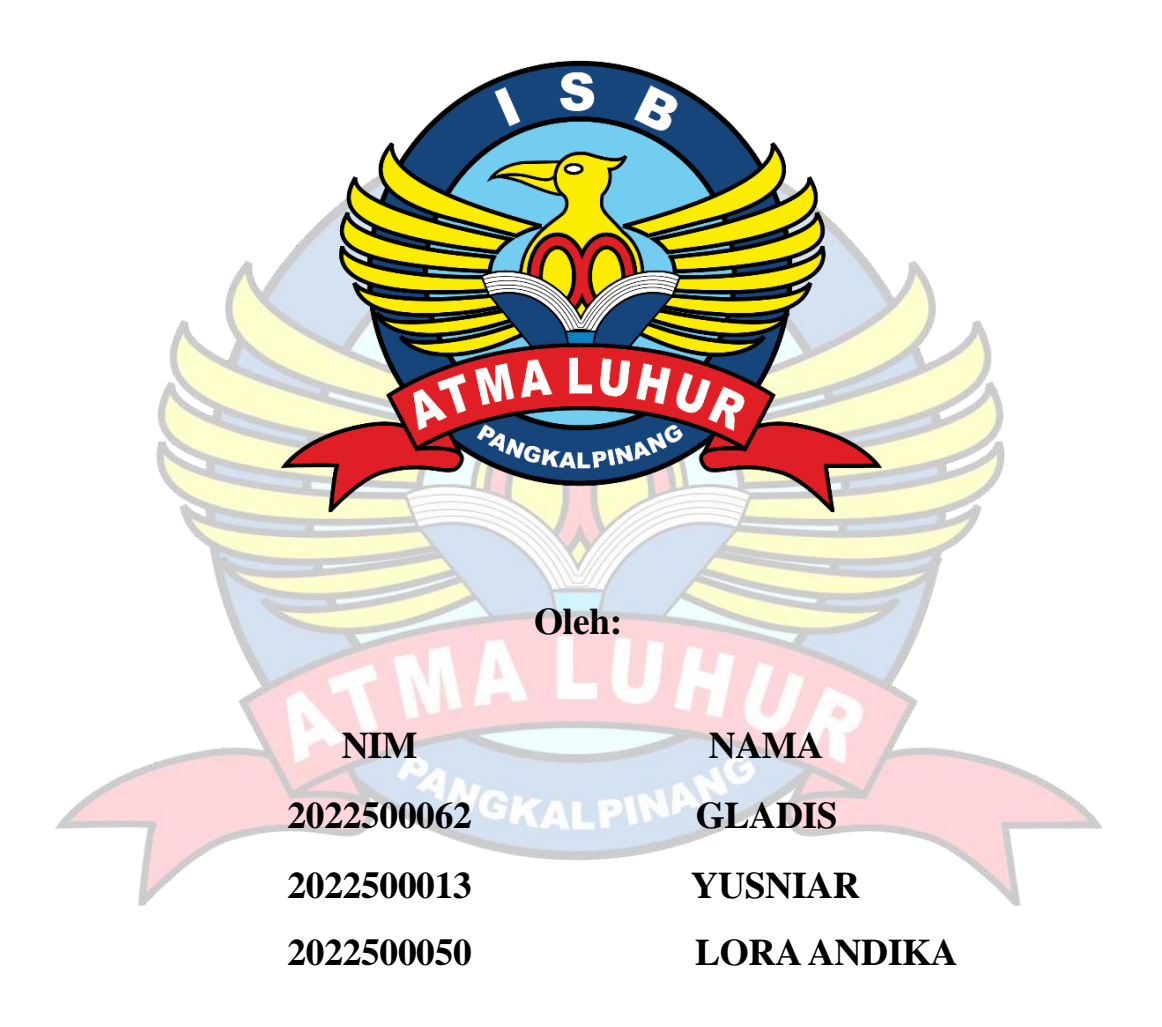

# PROGRAM STUDI SISTEM INFORMASI **FAKULTAS TEKNOLOGI INFORMASI ISB ATMA LUHUR PANGKALPINANG** 2023/2024

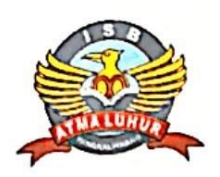

### **INSTITUT SAINS DAN BISNIS (ISB) ATMA LUHUR**

#### PERSETUJUAN LAPORAN KULIAH PRAKTEK

Program Studi : Sistem Informasi

: Fakultas Teknologi Informasi Fakultas

Jenjang Studi : Strata 1

Judul

: PERANCANGAN SISTEM INFORMASI PENJUALAN BUKET DAN KADO PADA TOKO UKIII BEEFLORIST BERBASIS WEB DENGAN METODE WATERFALL

**NAMA** 

**GLADIS YUSNIAR** 

**LORA ANDIKA** 

**NIM** 

1. 2022500062

2. 2022500013

3. 2022500050

Pangkalpinang, 31 Januari 2024 Pembimbing Lapangan,

Menyetujui, Pembimbing

Sujono, S.Kom, M.Kom. NIDN 0211037702

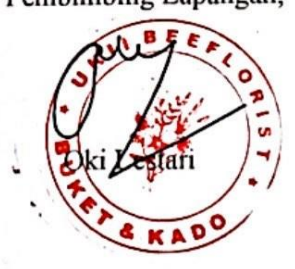

Mengetahui, studi Bistem Informasi Ketua Program Supardi, S.Kom., M.Kom. NIDN 0219059501

#### **LEMBAR PENGESAHAN SELESAI KP**

Dinyatakan bahwa:

 $(2022500062)$ 1. GLADIS  $(2022500013)$ 2. YUSNIAR 3. LORA ANDIKA  $(2022500050)$ 

Telah melaksanakan kegiatan Kuliah Praktek dari 16 Oktober 2023 sampai dengan 31 Januari 2024 dengan baik.

Nama Instansi

: Ukiii Beeflorist

Alamat

: Jl. Raya Desa Jeriji Toboali Bangka Selatan

Toboali, 31 Januari 2024 Pembimbing Lapangan

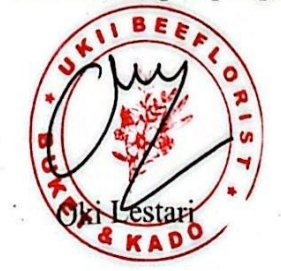

#### **ABSTRAK**

<span id="page-3-0"></span>*Toko Ukiii Beeflorist adalah salah satu usaha yang menyediakan berbagai jenis produk buket dan kado, yang lokasinya di Jalan Raya, Desa Jeriji, lebih tepatnya di Kecamatan Toboali, Kabupaten Bangka Selatan, Kepulauan Bangka Belitung. Saat ini, sistem pemasaran yang dilakukan oleh Toko Ukiii Beeflorist masih belum efektif, penyampaian informasi mengenai detail produk seperti, harga dan stok barang juga sangat minim sehingga membuat proses pelayanan menjadi sangat lambat. Maka perlu diterapkan suatu strategi yang lebih baik, dengan cara mengimplementasikan suatu produk teknologi komunikasi informasi berbasis website yang dapat membantu usaha ini menjadi lebih efektif dalam meningkatkan layanan marketing dan customer support. Penelitian ini akan menggunakan metode waterfall, serta pemodelan sistem dengan UML. Hasil dari penelitian ini sudah disesuaikan dengan kebutuhan Toko Ukiii Beeflorist sehingga dapat mempermudah dalam membangun sebuah sistem yang sudah dirancang dari hasil Analisa penelitian ini.*

*Kata Kunci : Beeflorist, SDLC, Waterfall, Website*

*ABSTRACT*

*The Ukiii Beeflorist shop is a business that provides various types of bouquet and gift products, which is located on Jalan Raya, Jeriji Village, more precisely in Toboali District, South Bangka Regency, Bangka Belitung Islands. Currently, the marketing system implemented by the Ukiii Beeflorist Store is still not effective, the delivery of information regarding product details such as prices and stock of goods is also very minimal, making the service process very slow. So it is necessary to implement a better strategy, by implementing a website-based information communication technology product that can help this business become more effective in improving marketing and customer support services. This research will use the waterfall method, as well as system modeling using UML. The results of this research have been adapted to the needs of the Ukiii Beeflorist Store so that it can make it easier to build a system that has been designed from the results of this research analysis.*

*Keywords: Beeflorist, SDLC, Waterfall, Website*

#### **KATA PENGANTAR**

<span id="page-4-0"></span>Puji syukur Alhamdulillah kehadirat Allah SWT yang telah melimpahkan segala rahmat dan karunia-Nya, sehingga penulis dapat menyelesaikan Laporan Kuliah Praktek (KP) yang merupakan salah satu persyaratan untuk menyelesaikan program studi strata satu (S1) pada Program Studi Sistem Informasi ISB ATMA LUHUR Pangkalpinang.

Penulis menyadari bahwa laporan Kuliah Praktek (KP) ini masih jauh dari sempurna. Karena itu, kritik dan saran akan senantiasa penulis terima dengan senang hati. Dengan segala keterbatasan, penulis menyadari pula bahwa Laporan Kuliah Praktek ini takkan terwujud tanpa bantuan, bimbingan, dan dorongan dari berbagai pihak yang telah membantu baik secara moril maupun material. Oleh karena itu, penulis menyampaikan ucapan terima kasih kepada:

- 1. Allah SWT yang telah memberikan Rahmat dan karunia-Nya serta kemudahan dan kelancaran bagi penulis dalam Menyusun dan menyelesaikan Laporan Kuliah Praktek ini.
- 2. Bapak dan Ibu tercinta yang telah mendukung penulis baik secara moril maupun materil.
- 3. Bapak Drs. Djaetun HS yang telah mendirikan Yayasan Atma Luhur Pangkalpinang
- 4. Bapak Drs. Harry Sudjikianto, M.M., M.B.A., selaku Ketua Pengurus Yayasan Atma Luhur Pangkalpinang.
- 5. Bapak Prof. Ir. Wendi Usino, M.M, M.Sc., Ph.D., selaku Rektor ISB Atma Luhur.
- 6. Bapak Agus Dendi Rachmatsyah, M.Kom., selaku Dekan FTI ISB Atma Luhur.
- 7. Bapak Supardi, M.Kom., selaku Kaprodi Sistem Informasi.
- 8. Bapak Sujono, S.Kom, M.Kom., selaku Dosen Pembimbing Kuliah Praktek, yang telah bersedia meluangkan waktunya untuk memberikan bimbingan serta arahan kepada kami.
- 9. Ibu Oki Lestari selaku pemilik Toko Ukiii *Beeflorist*.

10. Teman-teman dan seperjuangan dalam menyelesaikan Laporan Kuliah Praktek (KP) ini.

Semoga Tuhan Yang Maha Esa membalas kebaikan dan selalu mencurahkan hidayah serta taufikNya, Amin.

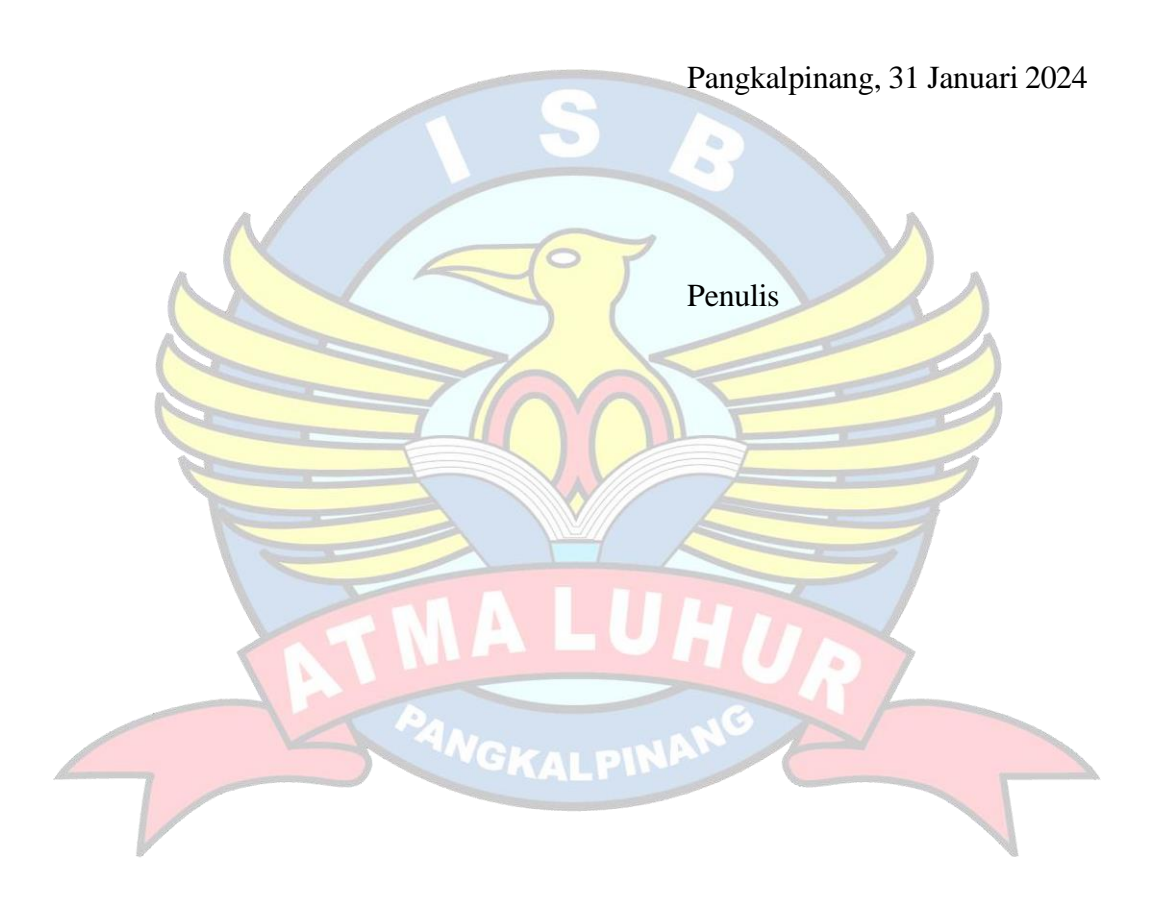

#### **DAFTARISI**

<span id="page-6-0"></span>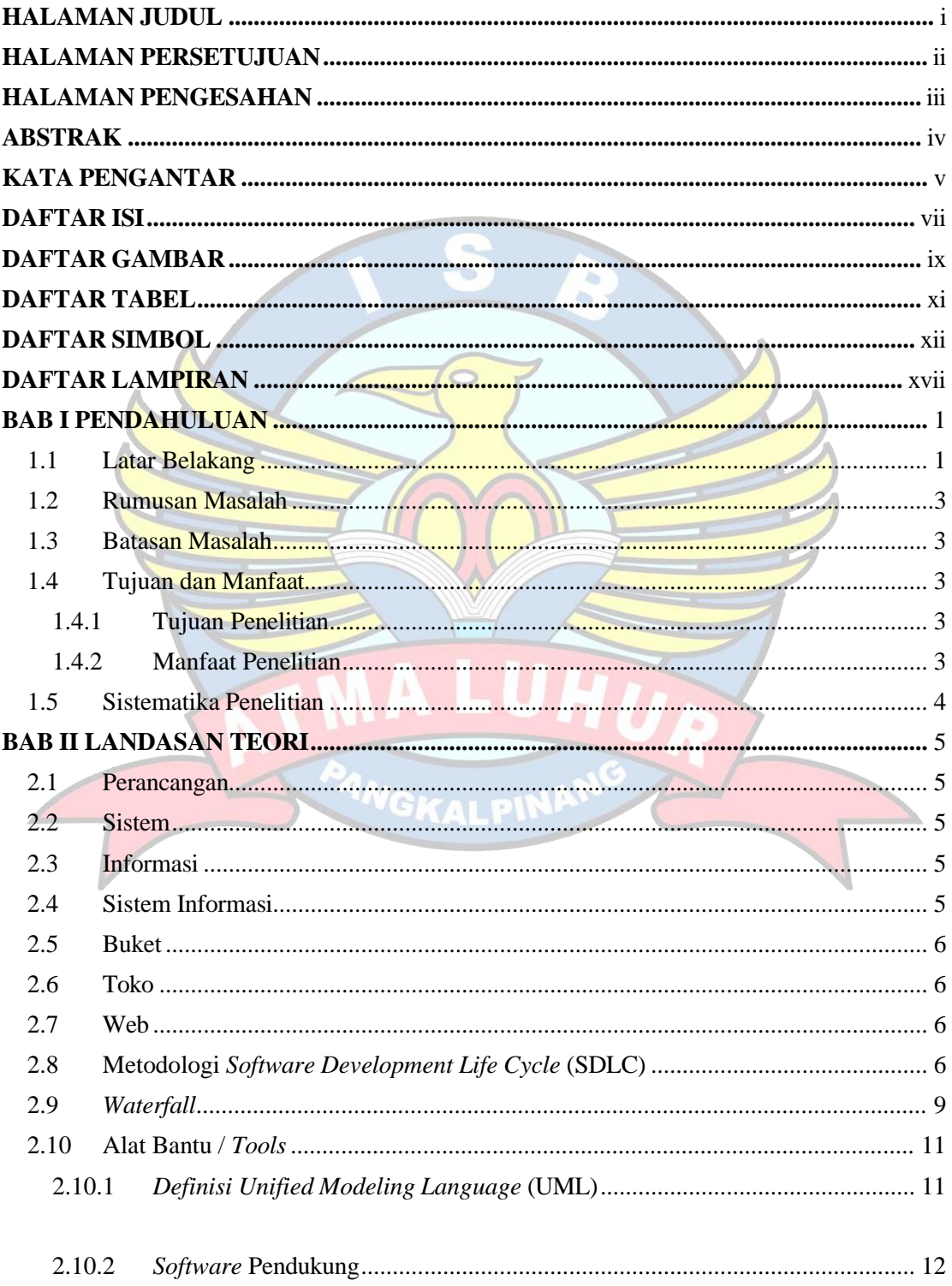

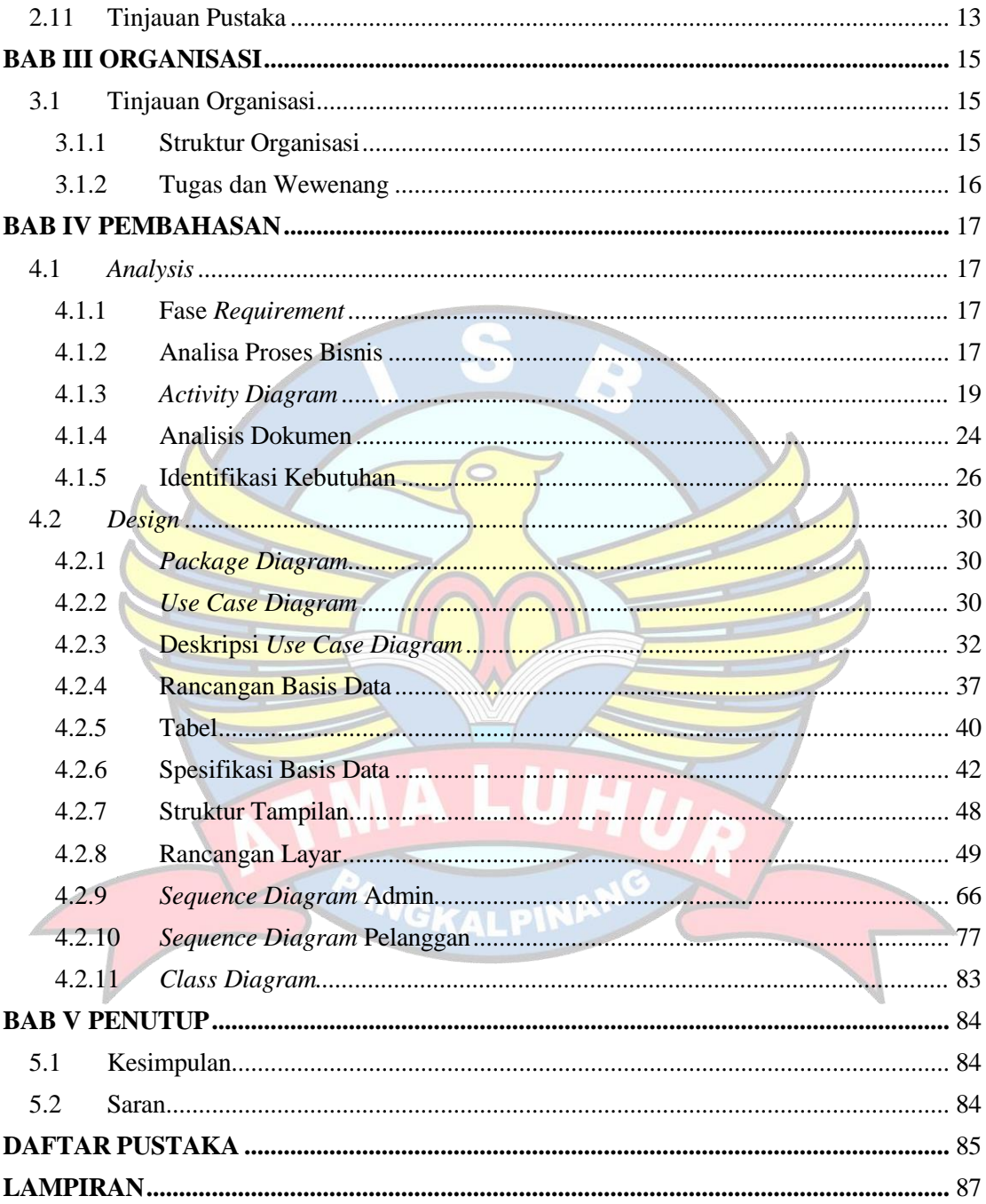

#### **DAFTAR GAMBAR**

<span id="page-8-0"></span>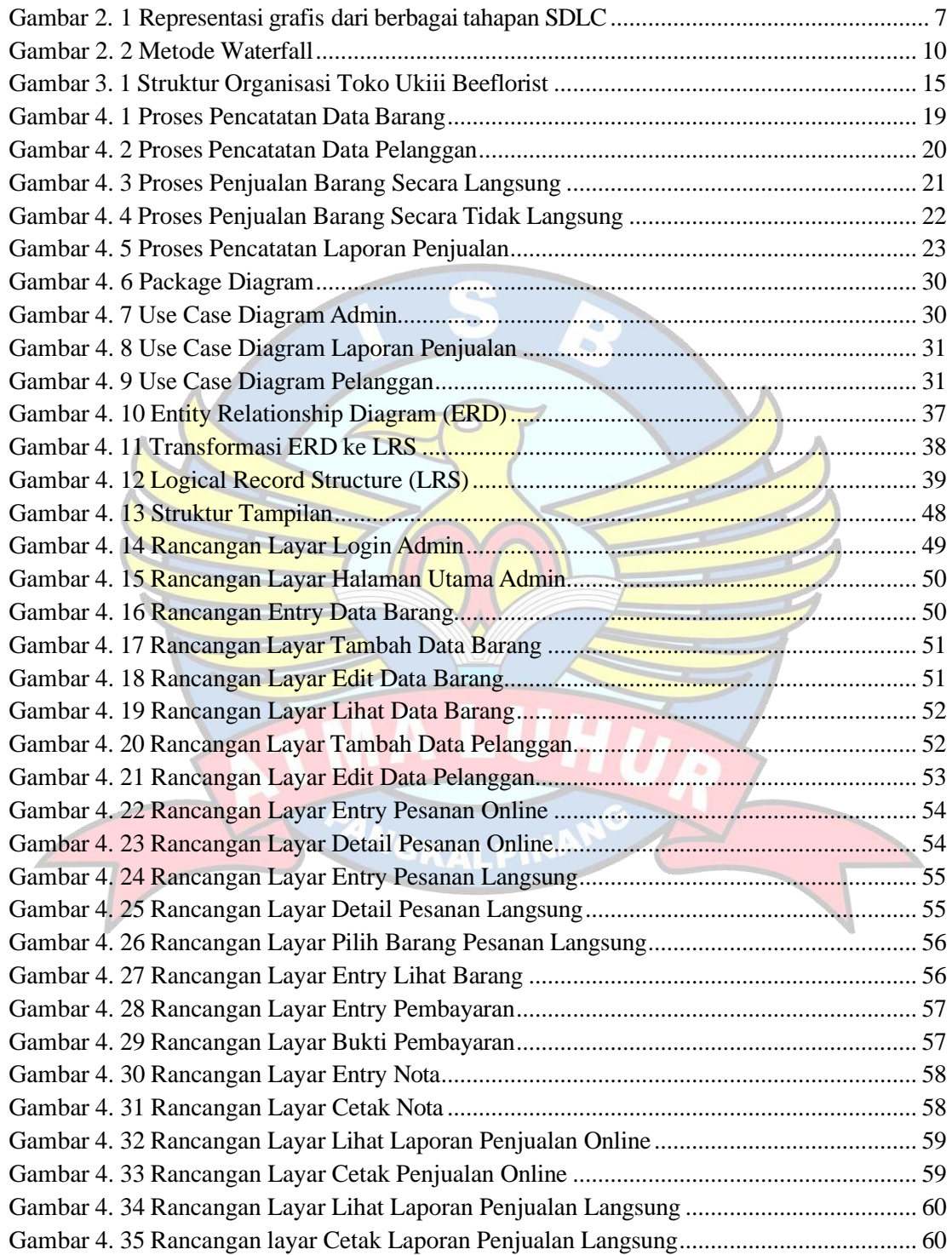

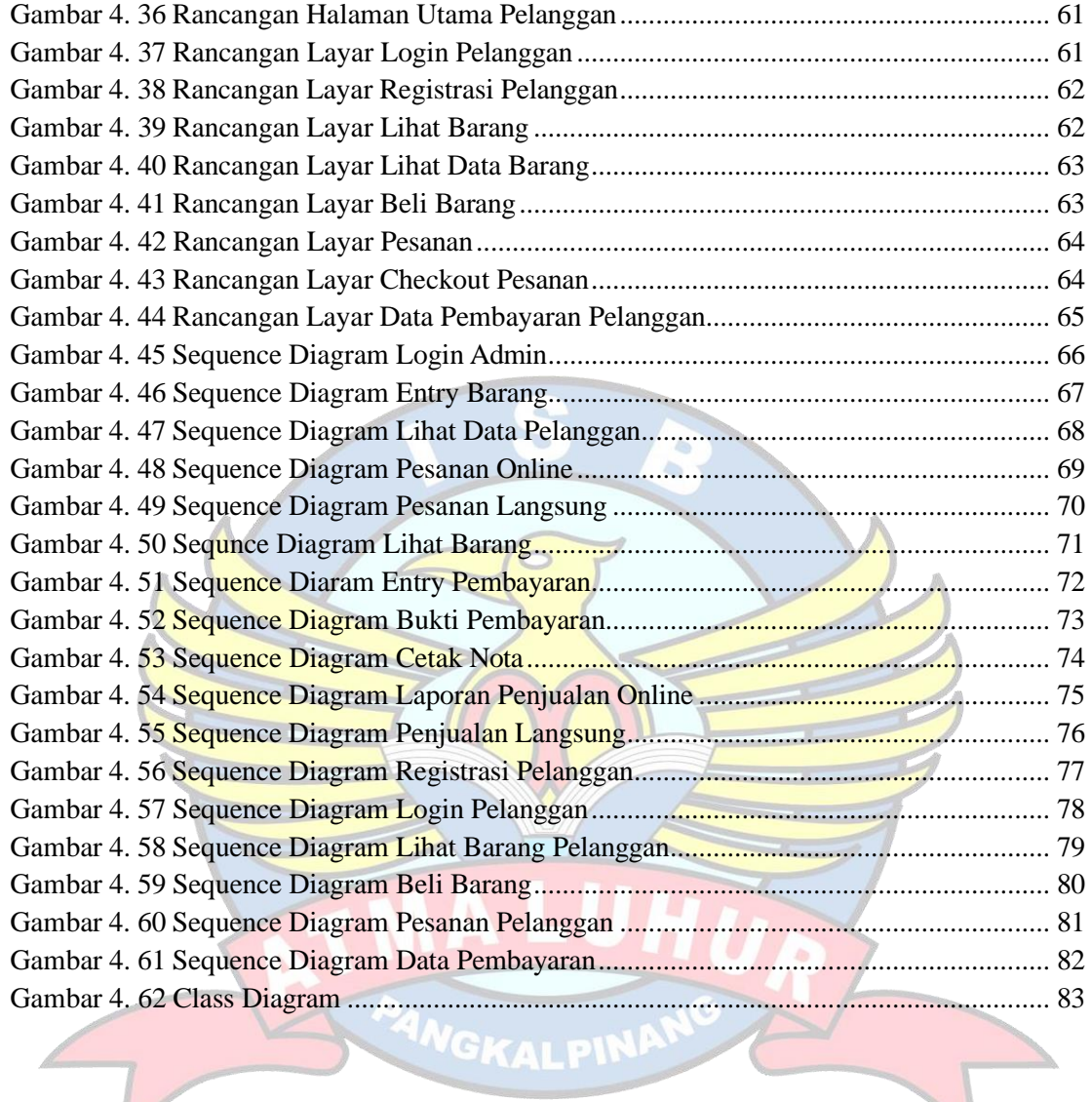

### **DAFTAR TABEL**

<span id="page-10-0"></span>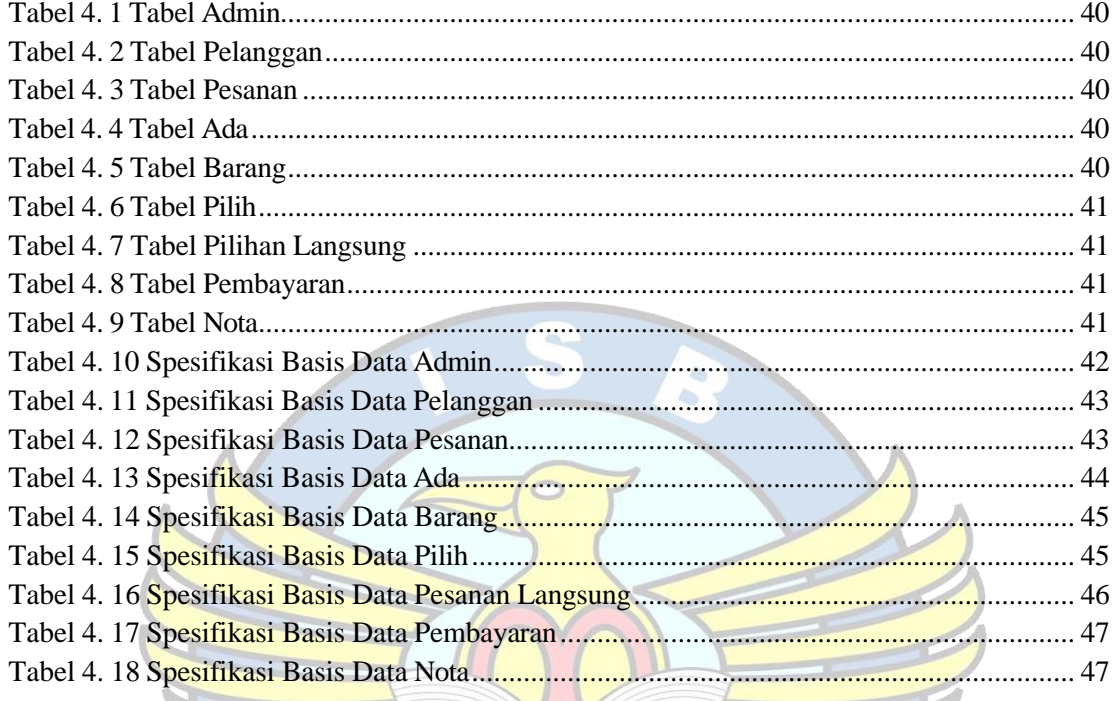

l.

PANGKALPINA

#### **DAFTAR SIMBOL**

# <span id="page-11-0"></span>**Simbol** *Activity Diagram*

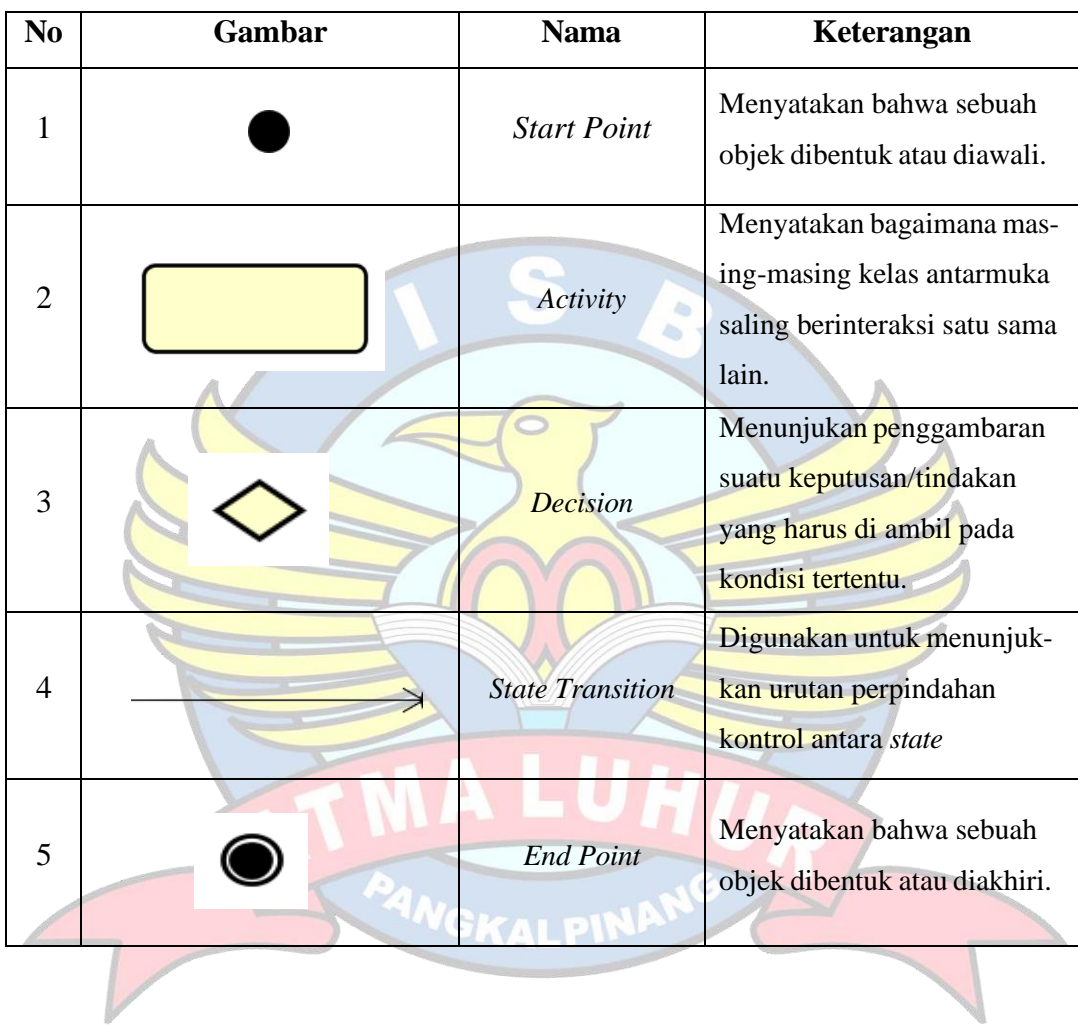

**Simbol** *Use Case Diagram*

| No             | Gambar | <b>Nama</b>                 | Keterangan                                          |  |  |
|----------------|--------|-----------------------------|-----------------------------------------------------|--|--|
| $\mathbf 1$    |        | Actor                       | Menggambarkan<br>user/pengguna                      |  |  |
| $\overline{2}$ |        | Use case<br>ci.<br>U)<br>ä, | Menunjukkan<br>deskripsi antara sistem<br>dan aktor |  |  |
| $\overline{3}$ |        | <b>Association</b>          | Menunjukkan relasi<br>antara aktor dan use<br>case  |  |  |
| PANGKALPINAN   |        |                             |                                                     |  |  |

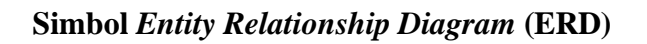

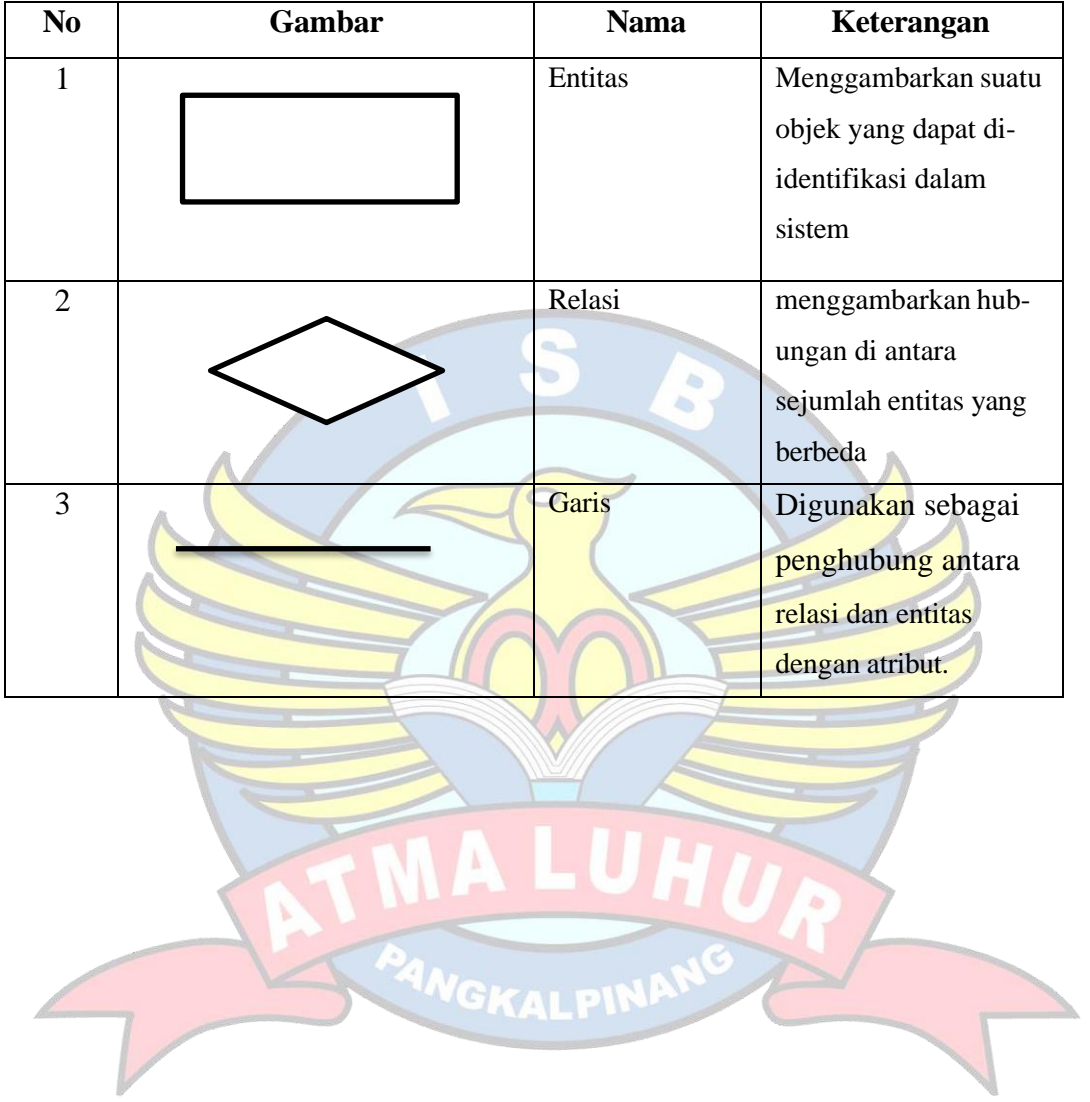

# **Simbol** *Sequence Diagram*

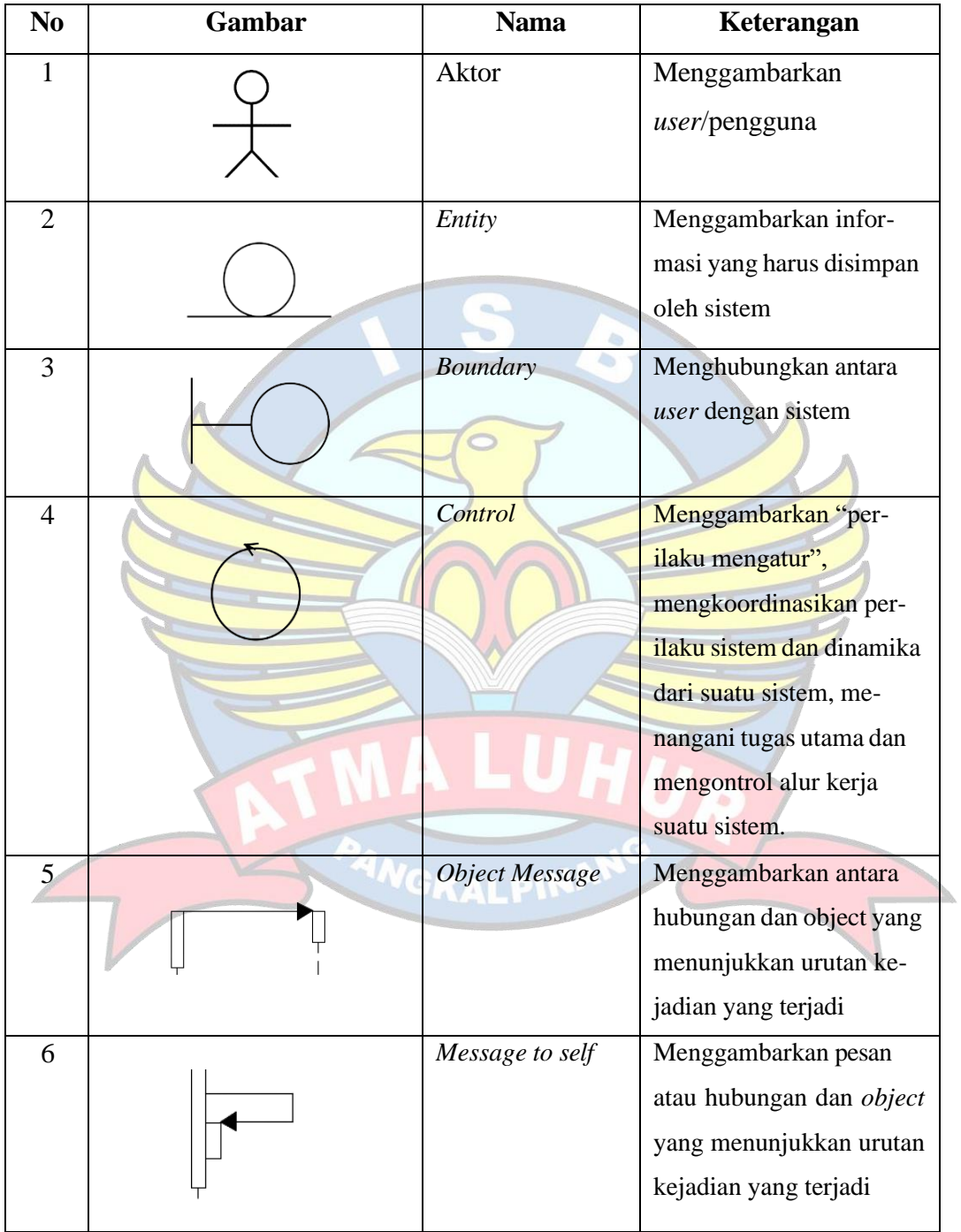

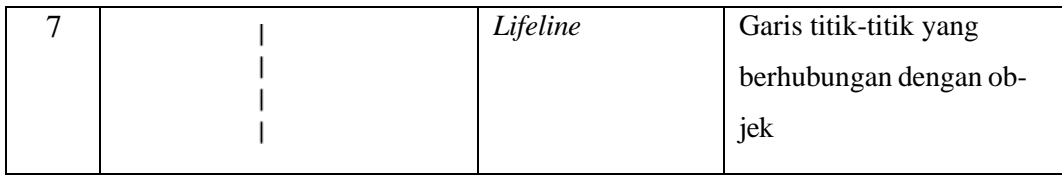

**Simbol** *Class Diagram*

| N <sub>0</sub> | Gambar                | <b>Nama</b>        | Keterangan              |
|----------------|-----------------------|--------------------|-------------------------|
|                | Class <sub>0</sub>    | Class<br>as.       | Menggambarkan           |
|                | - attribute0 : int    |                    | keadaan (atribut atau   |
|                | + operation0() : void |                    | property) dari suatu    |
|                |                       |                    | objek.                  |
| $\overline{2}$ |                       | <b>Association</b> | Menggambarkan           |
|                |                       |                    | relasi antar kelas pada |
|                |                       |                    | suatu objek             |
| 3              |                       | <b>Aggregation</b> | Menggambarkan           |
|                |                       |                    | objek<br>bahwa suatu    |
|                |                       |                    | memiliki relasi antar   |
|                |                       |                    | kelas dengan makna      |
|                |                       |                    | semua bagian            |
|                |                       |                    |                         |

#### **DAFTAR LAMPIRAN**

<span id="page-16-0"></span>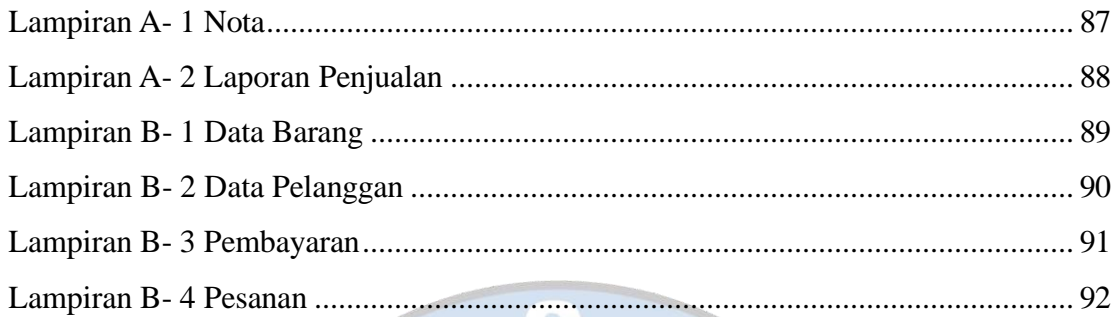

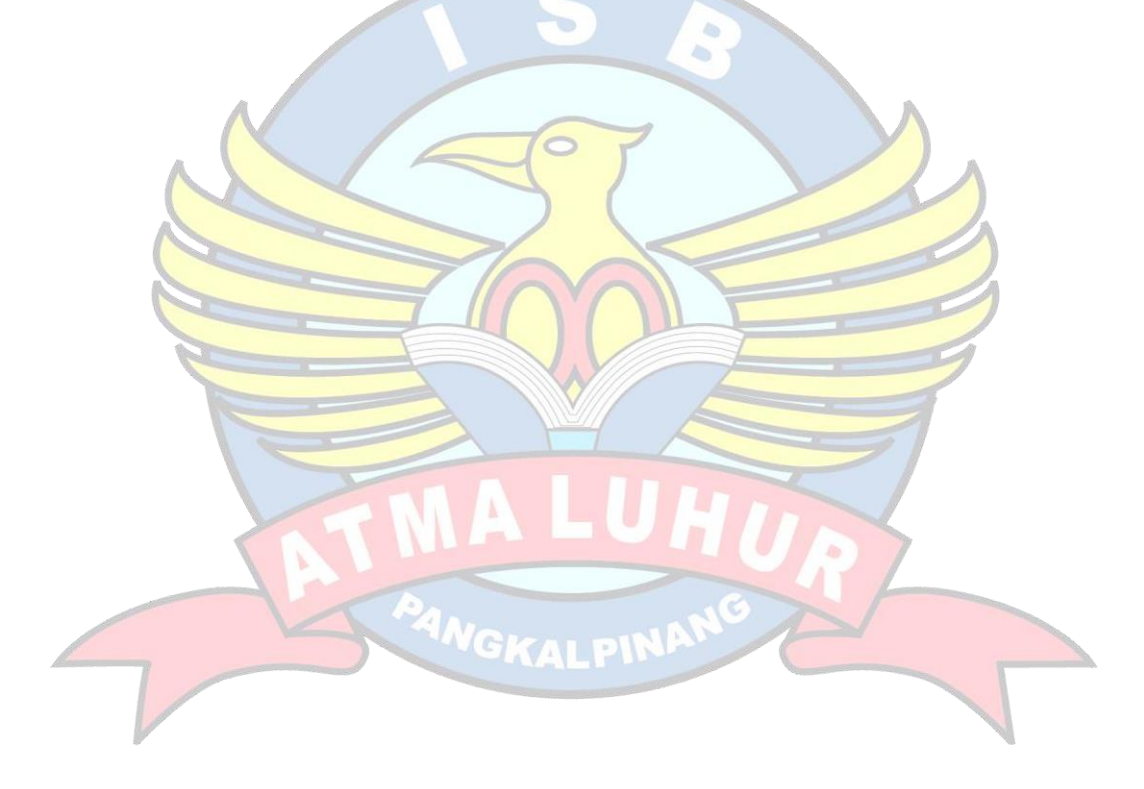